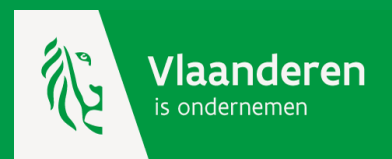

# **Werken met de kmo-portefeuille**

**Annuleren of stopzetten van een steunaanvraag**

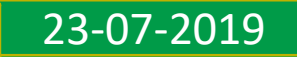

## **Een steunaanvraag annuleren of stopzetten**

#### ANNULEREN

Wanneer: Jouw eigen aandeel staat nog niet op de kmo-portefeuille rekening.

Projectstatus: Bevestigd

Hoe: Klik op de knop 'annuleren' en omschrijf waarom je de steunaanvraag annuleert. De steunaanvraag krijgt nu de status 'ProjectGeannuleerd'. Jouw dienstverlener wordt hiervan per mail op de hoogte gebracht.

Gevolg: Het gereserveerde subsidiesaldo wordt terug op jouw subsidieteller gezet.

#### **STOPZETTEN**

Wanneer: Er staat nog een saldo van jouw eigen aandeel op de kmo-portefeuille rekening.

Projectstatus: Lopend

- Hoe: Klik op de knop 'stopzetten', omschrijf waarom je de steunaanvraag stopzet. De steunaanvraag krijgt nu de status 'Stopgezet'. Jouw dienstverlener wordt hiervan per mail op de hoogte gebracht.
- Gevolg: Het gereserveerde subsidiesaldo wordt terug op jouw subsidieteller gezet voor het subsidiebedrag dat nog niet is uitbetaald via de kmo-portefeuille en indien de stopzetting in het jaar van steunaanvraag gebeurt. Het overeenkomstig saldo aan eigen aandeel wordt automatisch teruggestort.

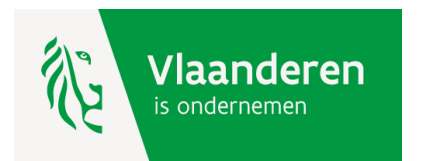

### **ANNULEREN**

### Historiek subsidies

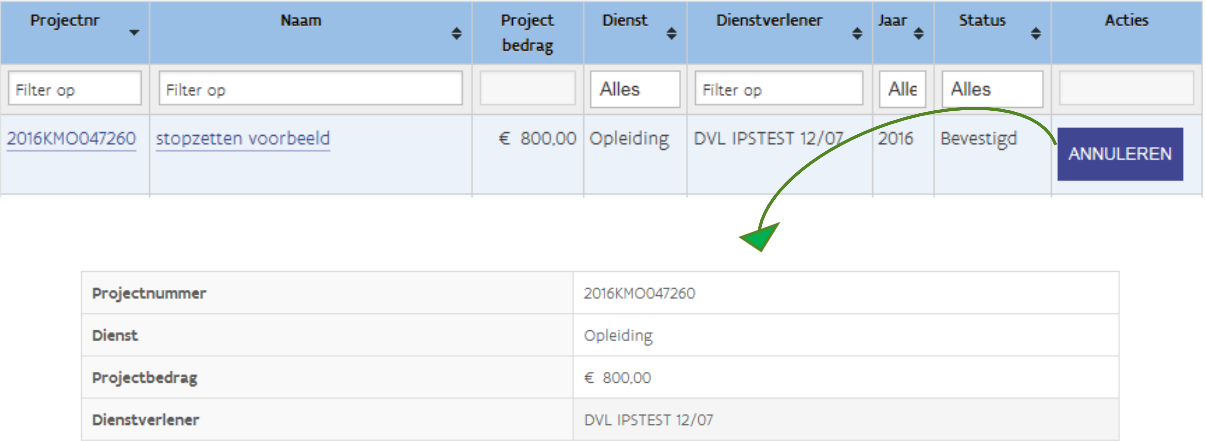

Bent u zeker dat u dit project wilt annuleren? Door annulering wordt uw projectaanvraag teniet gedaan en zal u geen bewerkingen meer op dit project kunnen uitvoeren.

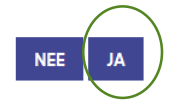

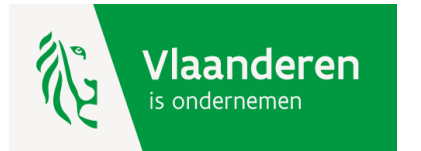

### **STOPZETTEN**

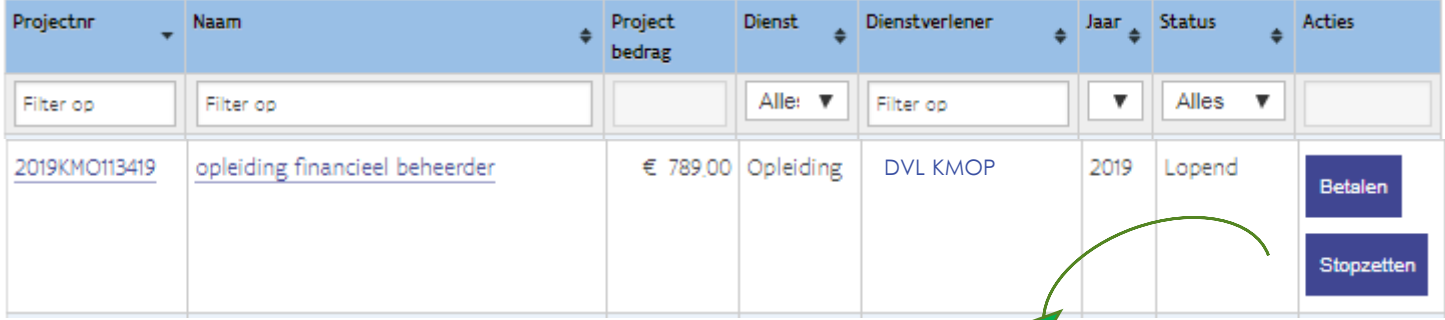

#### Project stopzetten

Indien u uw project stopzet zal uw eigen aandeel van het saldo teruggestort worden.

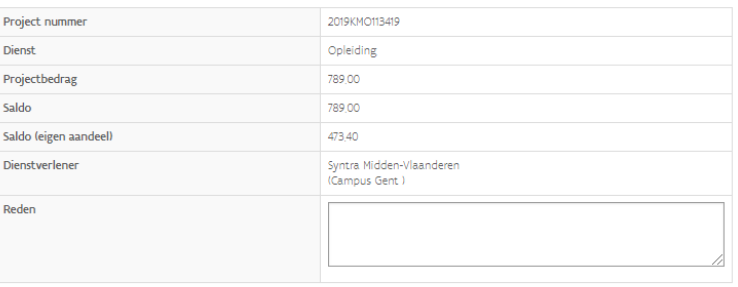

Bent u zeker dat u dit project wilt stopzetten? Na stopzetting zal u geen bewerkingen meer kunnen uitvoeren.

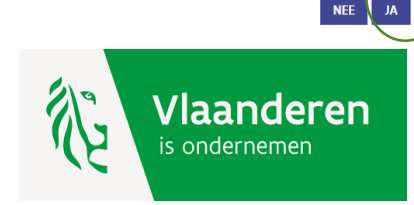

**Hulp nodig of heb je een vraag?**

Bezoek onze website [www.kmo-portefeuille.be.](http://www.portfeuille.be/)

Bel, [mail](https://www.vlaanderen.be/nl/vlaamse-overheid/contact/stuur-een-e-mail) of [chat](https://www.vlaanderen.be/nl/vlaamse-overheid/contact/chat-met-1700) gratis met 1700. 1700 is elke werkdag telefonisch bereikbaar van 9 tot 19 uur. Bellen vanuit het buitenland kan ook, op het betalende nummer +32 2 553 1700.

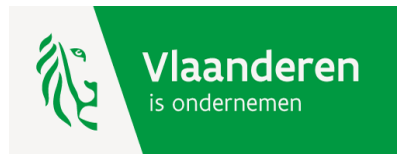

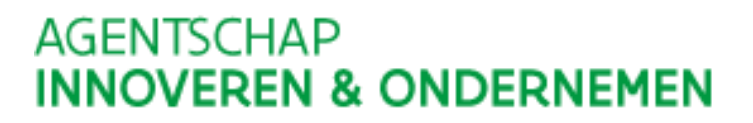